# 禄丰县农业综合开发领导小组办公室文件

禄农综办〔2018〕20号

## 禄丰县农业综合开发办公室关于 2018年 600 头标准化种猪场扩建项目实施计划批复

禄丰县众鑫生猪养殖营销专业合作社:

你社报来的《2018年禄丰县众鑫生猪养殖营销专业合作社 600 头标准化种猪场扩建项目实施方案》及附件收悉,根据《楚 雄州农业综合开发办公室关于2018年农业综合开产业化发展财 政补助项目实施计划的批复》(楚农发办〔2018〕21号), 经审 核,现对你社2018年600头标准化种猪场扩建项目实施计划批

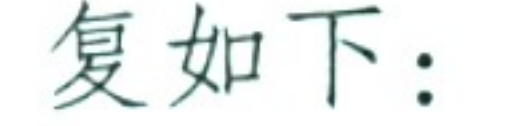

Ů.

÷

## 一、项目建设地点及实施单位

## 项目建设地点:禄丰县碧城镇万松村

 $-$  1

## 项目实施单位: 禄丰县众鑫生猪养殖营销专业合作社

二、投资计划

项目计划总投资125.06万元,其中:中央财政资金36.4万

元, 省级财政资金 16.38 万元, 州级财政资金 3.64 万元, 县级

财政资金 3.64 万元, 单位自筹资金 65 万元。

## 三、项目建设任务和资金使用

围绕 600 头标准化种猪场扩建项目, 完成以下任务及资金

使用:

新建猪舍及配套用房 1401 平方米, 化粪池 100 立方米, 采 购设备 265 台 (套), 引进种猪 20 头。具体建设内容及投资如  $\top$ :

(一)土建工程投资 91.56 万元, 其中财政资金 60.06 万元, 自筹 31.5 万元。

1. 新建钢架结构母猪定位栏 400 m2, 单价 600 元/m2, 投资 24 万元,其中财政资金20 万元,企业自筹4万元。

2. 新建钢架结构母猪产房 400 m2, 单价 650 元/m2, 投资 26 万元, 其中财政资金 25 万元, 企业自筹 1 万元。

3. 新建钢架结构仔猪保育舍 301 m2, 单价 600 元/m2, 投资

## 18.06 万元, 其中财政资金万 15.06 元, 企业自筹 3 万元。

4. 新建钢架结构公猪舍 100 m2, 单价 500 元/m2, 投资 5

万元,由企业自筹。

 $-2-$ 

5. 新建钢架结构后备舍 100 m2, 单价 500 元/m2, 投资 5 万元,由企业自筹。

6. 新建钢架结构兽医室 50 m2, 单价 600 元/m2, 投资 3 万 元,由企业自筹。

7. 新建钢架结构消毒室 50 m2, 单价 500 元/m2, 投资 2.5 万元,由企业自筹。

8. 新建砖混结构化粪池 100 立方米, 单价 800/m3, 投资 8

## 万元,由企业自筹。

(二)采购设备265台(套)投资29.5万元,由企业自筹。

1. 购置母猪产床 40 套, 单价 3500 元/套, 投资 14 万元。

2. 购置仔猪保育床20套, 单价2000元/套, 投资4万元。

3. 购置母猪定位栏片 2000 套, 单价 300 元/套, 投资 6 万

元。

4. 购置消毒设备4套, 单价 5000 元/套, 投资2万元。 5. 购置100 管太阳能热水器1套, 单价 35000 元/套, 投资 3.5 万元。

(三)科技投资4万元,由企业自筹。

引进新美系种母猪20头,单价2000元/头,投资4万元。

## 四、预期效益目标

项目建成后,年出栏 600 头标准化种猪,新增总产值 170 万元, 新增增加值136万元, 新增利税65万元, 固定资产形成

 $-3-$ 

总额121.06 万元, 直接受益农户 95 户, 受益农民增加总额120 万元,解决农村就业劳动力 6 人,促进地方养猪业的发展,促 进农民增收、财政增长, 取得较好的社会效益和经济效益, 带 动农户增收效果明显。

## 五、其它要求

(一)原则同意你社项目实施计划。望你社在项目实施过 程中,加强项目建设质量监督管理,按批准的建设规模及实施

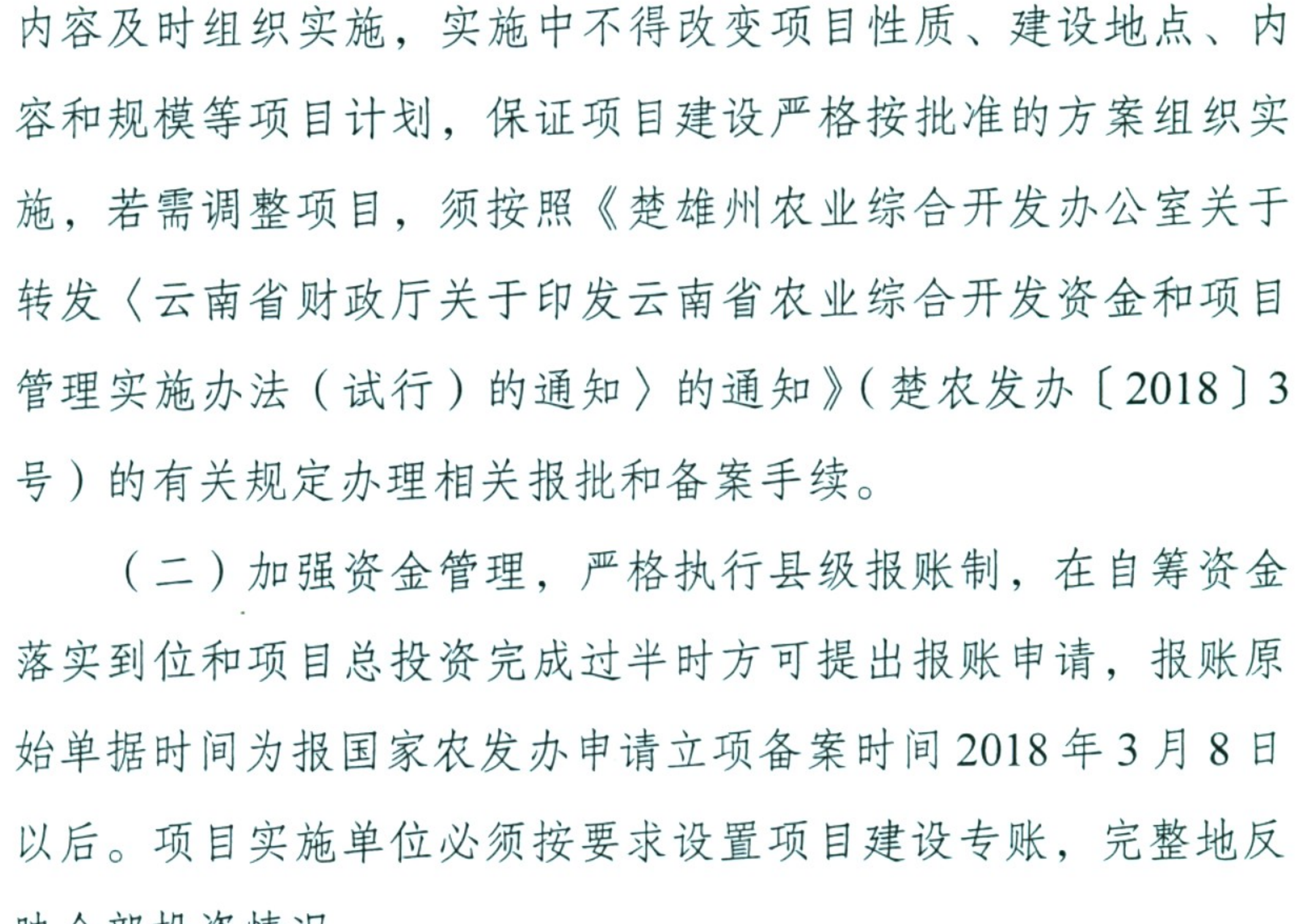

## 映全部投资情况。

(三)项目实施单位要做好协调管理工作, 按规定及时、

足额落实自筹资金, 确保各项建设任务按质、按量、按时完成,

加快项目区农业产业化进程,促进农业和农村经济全面发展。

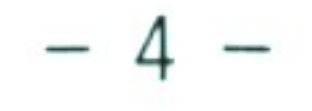

## 附件:禄丰2018年600头标准化种猪场扩建项目计划批复表

## 禄丰县农业综合开发领导小组办公室 2018年6月13日

the contract of the contract of the contract of the contract of the contract of

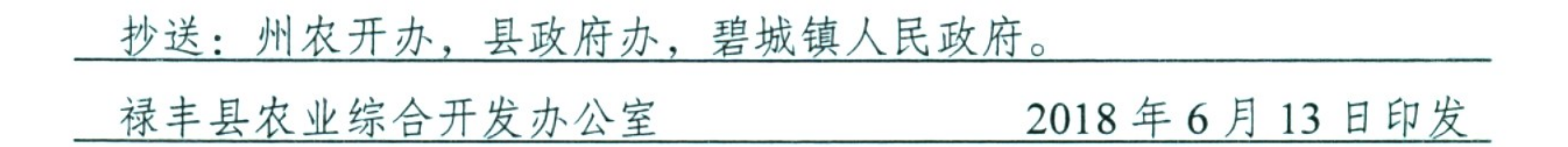

 $-5-$ 

# 2018年禄丰县众鑫生猪养殖营销专业合作社600头标准化种猪场扩建项目批复表

万元 单位:

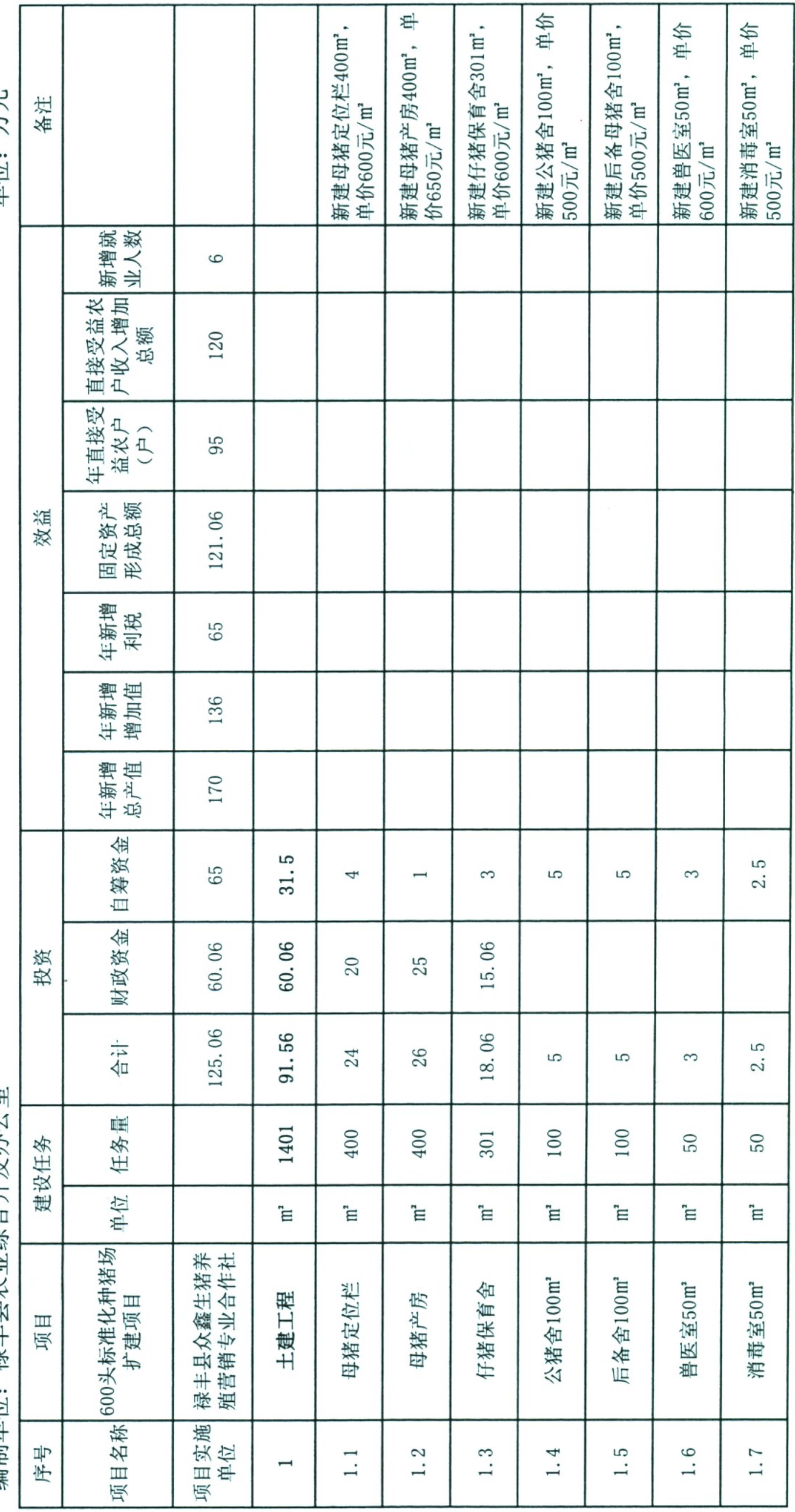

开发办公室

附件

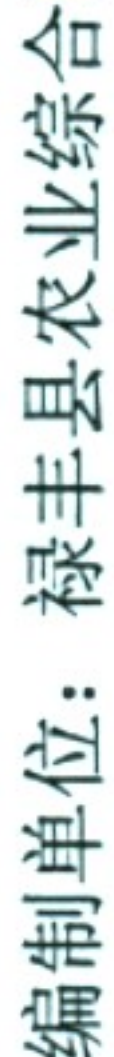

 $\sigma_{\rm s}$ 

 $\tilde{\mathbb{C}}$ 

 $\sigma$ 

 $\label{eq:2.1} \begin{array}{ccccc} \mathcal{L}_{\text{eff}} & \mathcal{R}_{\text{eff}} & \mathcal{R}_{\text{eff}} \\ \end{array}$ 

**PASS** 

单位: 万元

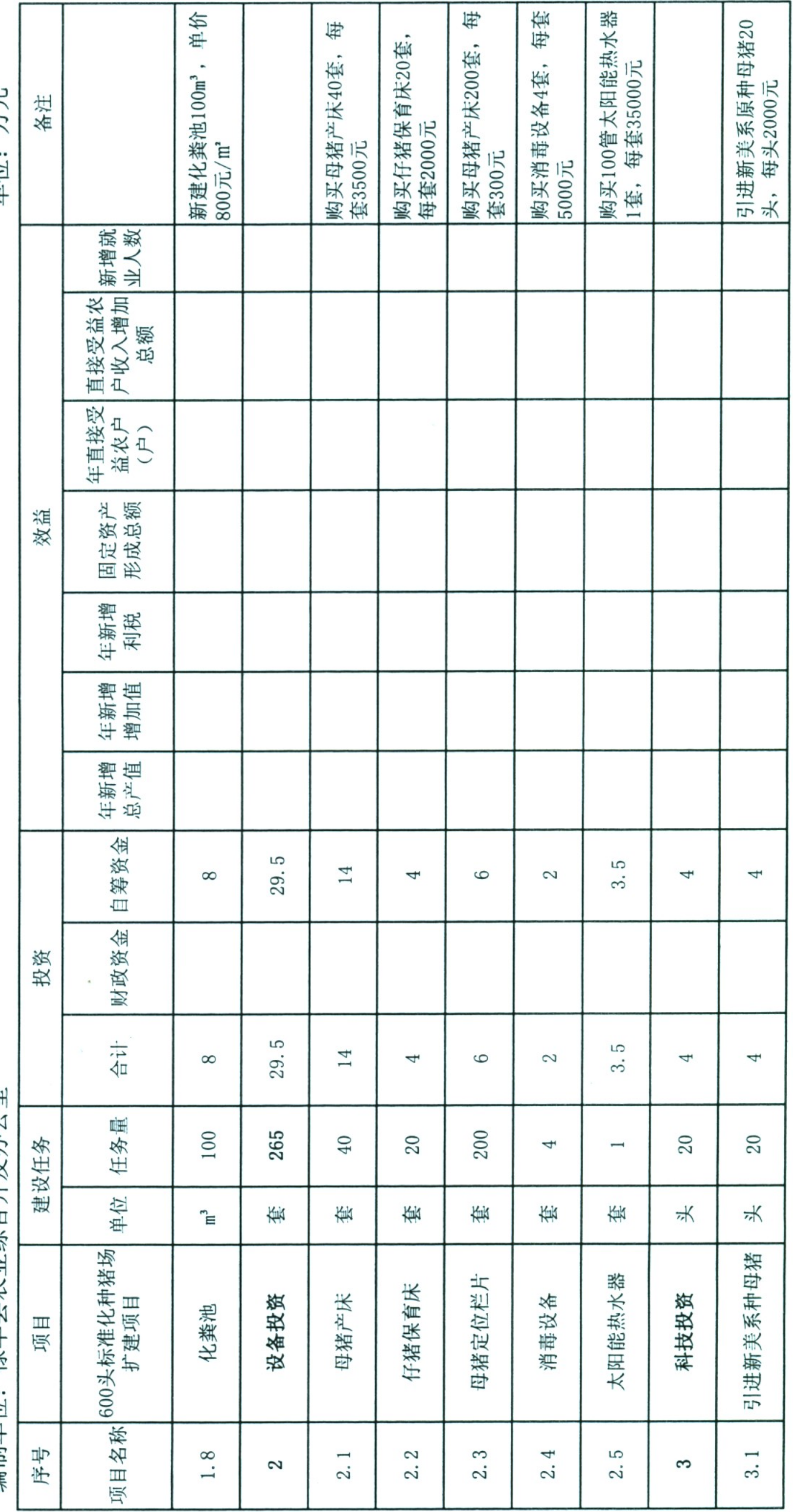

# :县众鑫生猪养殖营销专业合作社600头标准化种猪场扩建项目批复表

开发办公室

2

 $\mathsf I$ 

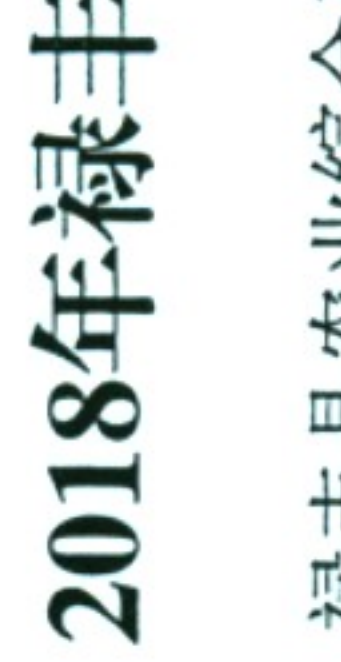

编制单位